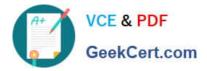

C2040-442<sup>Q&As</sup>

**IBM Notes and Domino Fundamentals** 

# Pass IBM C2040-442 Exam with 100% Guarantee

Free Download Real Questions & Answers **PDF** and **VCE** file from:

https://www.geekcert.com/c2040-442.html

100% Passing Guarantee 100% Money Back Assurance

Following Questions and Answers are all new published by IBM Official Exam Center

Instant Download After Purchase

100% Money Back Guarantee

😳 365 Days Free Update

800,000+ Satisfied Customers

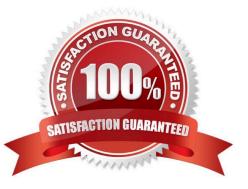

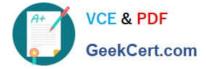

## **QUESTION 1**

David has worked at his company for 20 years and wants to reduce the size of his mail file using Local Archiving. However, he does not want to touch his Inbox. How can he remove documents?

A. Choose Actions > Archive > Settings... Select Default for Last Modified. Click the \\'Edit\\' button. Click the \\'Selection Criteria\\' button. Hold shift key down and highlight the areas of his mailfile he\\'d like to archive.

B. Choose Actions > Archive Now. Select Default for Last Accessed. Click the "Selection Criteria" Button. Hold shift key down and highlight the areas of his mailfile he\\'d like to archive.

C. Choose Tools > Archive Now. Name your Criteria. Select Enable. Click the "Selection Criteria" Button. Hold shift key down and highlight the areas of his mailfile he\\'d like to archive.

D. Choose Actions > Archive Now. Name your Criteria. Select Enable. Hold shift key down and highlight the areas of his mailfile he\\'d like to archive.

Correct Answer: A

# **QUESTION 2**

If a mobile device is lost or stolen, an administrator can issue a remote wipe command to remove all sensitive data from the device. What application would the administrator use to perform the action?

- A. Traveler.nsf
- B. TravConf.nsf
- C. IBM Notes Traveler Remote Administrator
- D. IBM Domino Administrator client

Correct Answer: D

# **QUESTION 3**

Max has an application that her company\\'s Chicago office uses on their Chicago server. She would like her company\\'s Boston office to access the same application on their Boston server but needs for changes to each application to be kept in sync. How should Max create the application on the Boston server?

A. Max should create a new copy of the application on the Boston server.

B. Max should create a new replica of the application on the Boston server.

C. Max should create a new application based off the template on the Boston server.

D. Max should create a new application based off the Single Copy Template on the Boston server.

Correct Answer: B

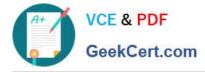

## **QUESTION 4**

Annie\\'s workflow database was designed as a traditional web application. She would like to update it to make it accessible to IBM Notes client users. What advantage does redesigning it to use XPages give her?

A. XPages gives her one consistent appearance whether viewed in Notes or a web browser.

B. XPages gives her the ability to reuse existing pages on her new XPage design elements.

C. XPages allows her to bind existing pages to the new XPage design elements she creates.

D. XPages allows her to move IBM LotusScript code from webquery agents to XPage events without changes.

Correct Answer: A

## **QUESTION 5**

Bridget has created a Domino Document data source (document1) on her XPage. She needs to bind the Name field on her Employee form to the inputText1 edit box on the XPage. Which of the following set of steps can she use to do this?

A. Select Name, go to the Data section of the properties, select Employee as the data source and inputText1 to bind to.

B. Select inputText1, go to the Data section of the properties, select Employee as the data source and Name to bind to.

C. Select Name, go to the Data section of the properties, select document1 as the data source and inputText1 to bind to.

D. Select inputText1, go to the Data section of the properties, select document1 as the data source and Name to bind to.

Correct Answer: D

C2040-442 VCE Dumps

C2040-442 Study Guide C2

C2040-442 Exam Questions